## Vivant ou non vivant ?

Classe les images dans la colonne qui convient :

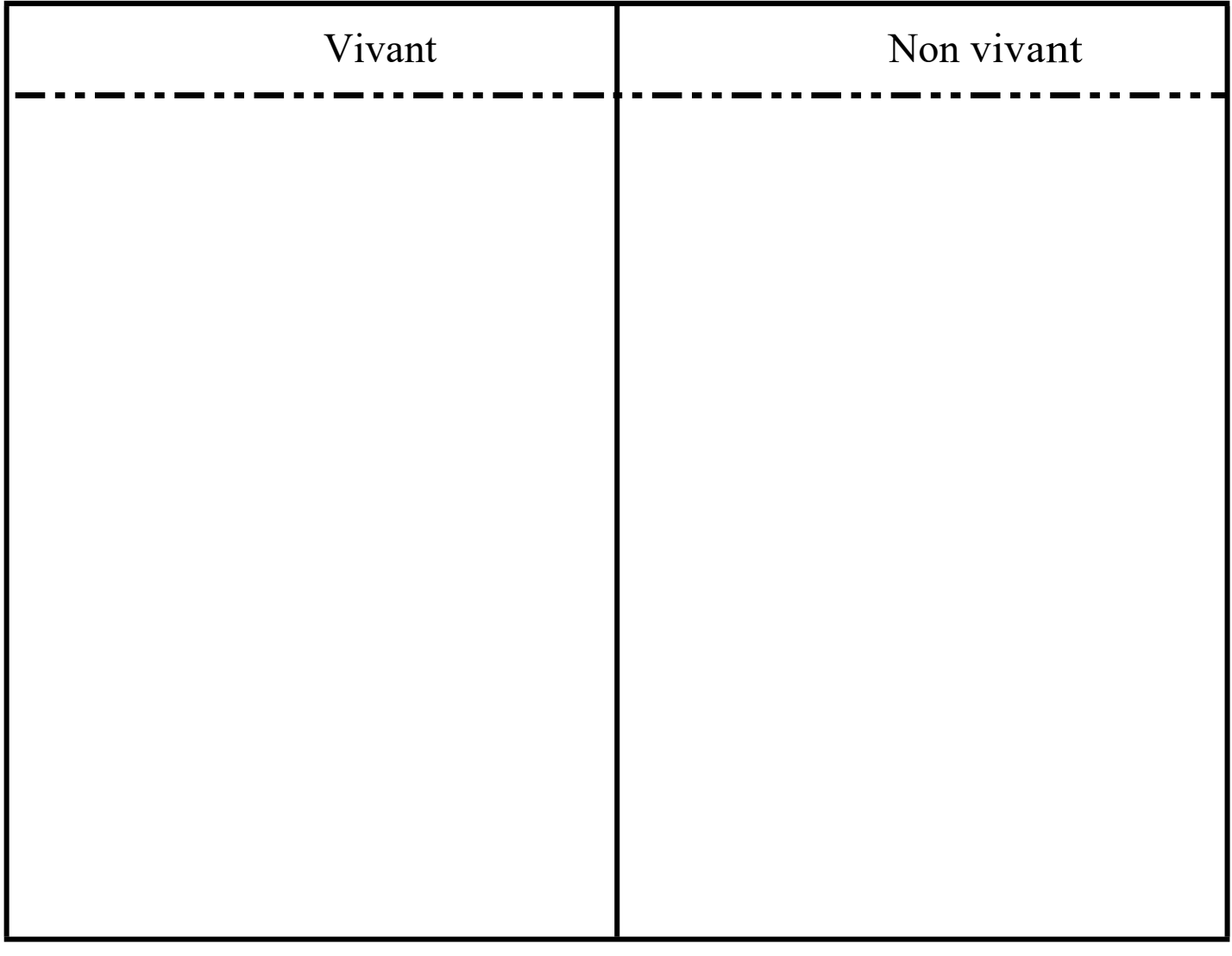

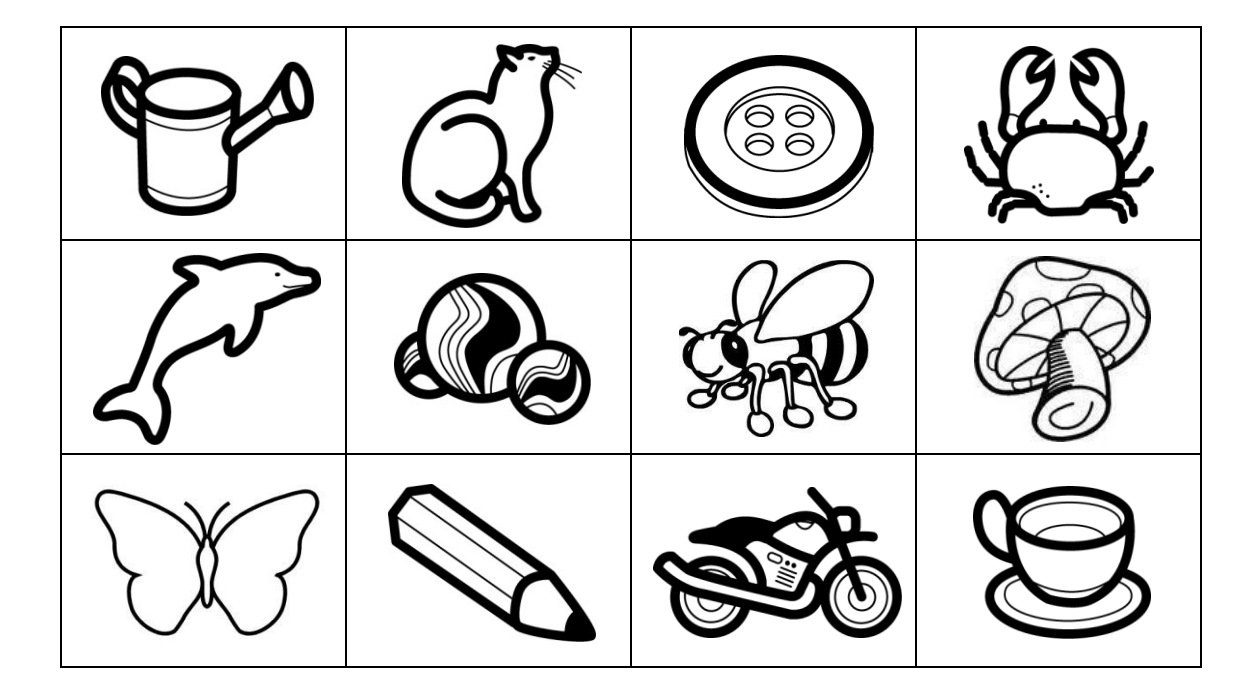